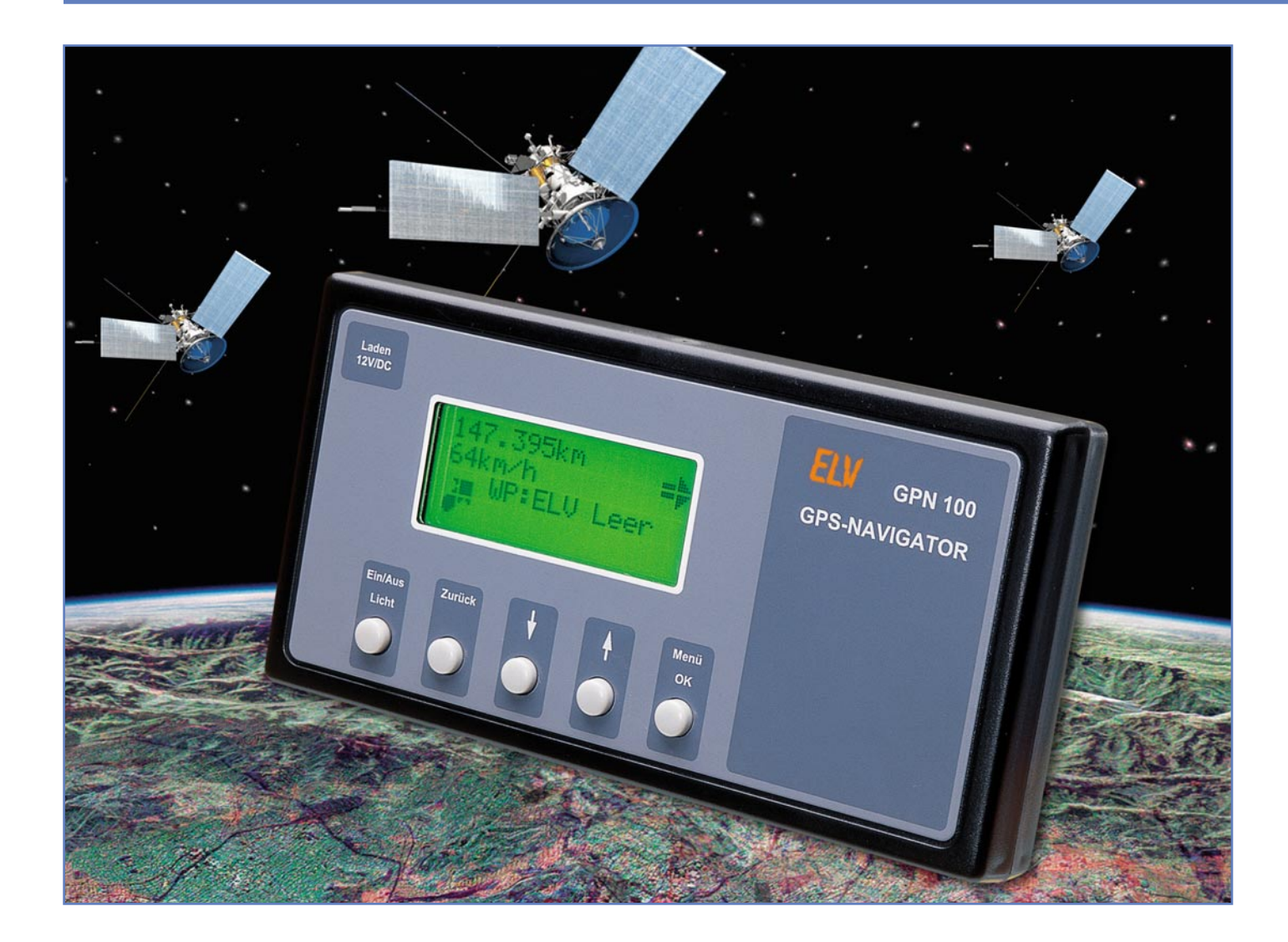

# **GPS-Handnavigator GPN 100**

*GPS-Empfänger werden heute aufgrund der hohen Positionsgenauigkeit für viele Aufgaben eingesetzt. Anhand eines einfachen batteriebetriebenen GPS-Empfängers demonstrieren wir, wie man ein GPS-Empfangsmodul mit integrierter Antenne in eigene Applikationen einbindet. Auf seinem LC-Display zeigt der GPN 100 die aktuelle Position und Geschwindigkeit an. Außerdem kann er die Richtung und Entfernung zu zuvor gespeicherten Wegpunkten anzeigen. Obwohl ursprünglich als Experimentierschaltung konzipiert, leistet er dennoch gute Dienste, wenn es z. B. beim Wandern in unbekanntem Terrain gilt, das geparkte Kraftfahrzeug wiederzufinden.*

#### **Wo bin ich?**

Diese Frage stellen sich vor allem Seefahrer seit vielen Jahrhunderten, später kamen Piloten hinzu – und heute? Heute ist die genaue Bestimmung eines Standortes auf der Erde quasi zur Alltagsbeschäftigung geworden – für Autofahrer, Extrem-

sportler bei Wanderungen in unbekannten Gegenden, für das Lokalisieren von Fahrzeugen, ja sogar für das Aufspüren gestohlener Wertgegenstände. Mittlerweile gibt es sogar eine Art neuen Volkssport, der sich vorwiegend mit der Navigation befasst – das Geocaching. Hier geht es darum, ein kleines Versteck nach genau bekannten Koordinaten zu finden. Hier sind

#### **Technische Daten:**

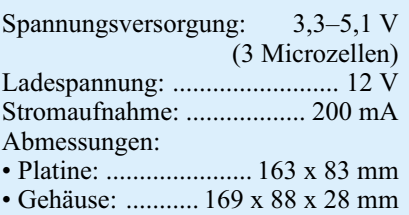

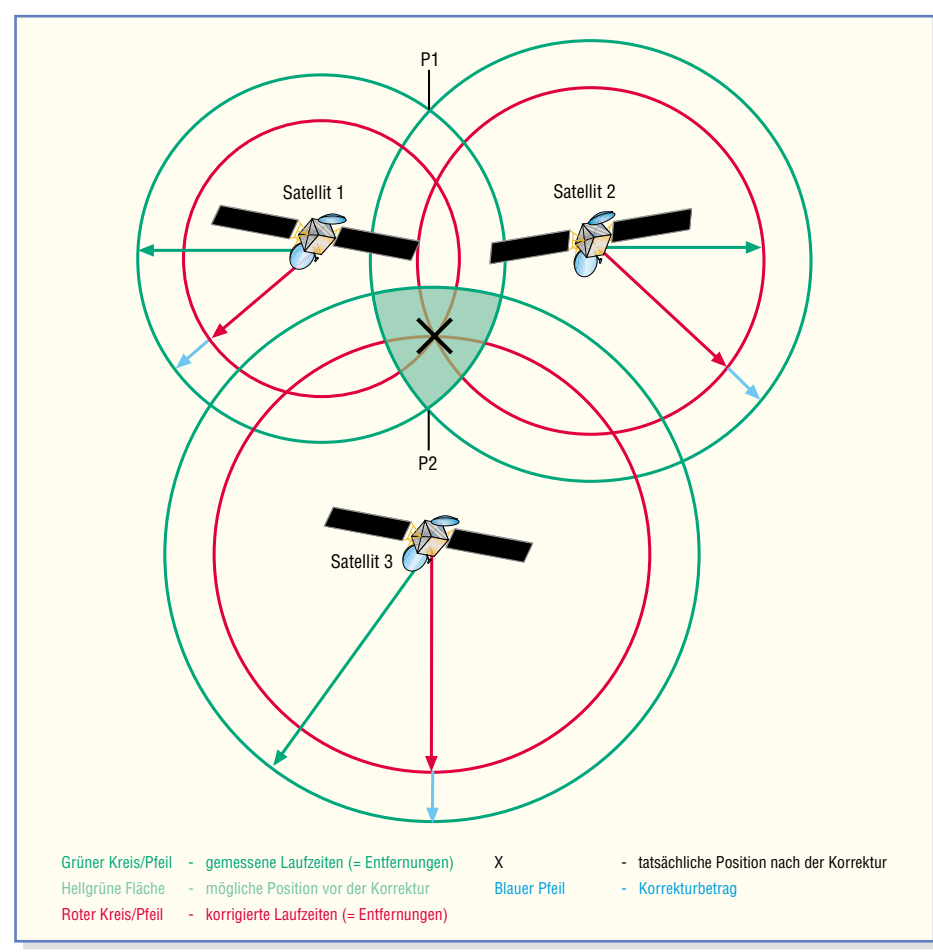

**Bild 1: Der exakte Standpunkt wird aus der Berechnung der Laufzeiten von mindestens drei GPS-Satellitensignalen errechnet.**

dann kleine Gegenstände deponiert – man nimmt sich einen mit oder begnügt sich damit, den Standort im Sinne eines Orientierungswettbewerbes gefunden zu haben, bzw. hinterlässt selbst einen kleinen Gegenstand als Nachweis.

Das alles wird möglich durch das ursprünglich für rein militärische Zwecke durch die USA installierte GPS-System (GPS – **G**lobal **P**ositioning **S**ystem, komplett heißt es NAVSTAR-GPS, wobei NAVSTAR für **Nav**igation **S**atellite **T**iming **a**nd **R**anging steht). Dieses satellitengestützte Navigationssystem ermöglichte es den Militärs, sich weltweit eindeutig orientieren zu können, unabhängig von Kartenmaterial und sonstigen herkömmlichen Orientierungshilfen. Auch für die Zielleitung von Raketen spielte (und spielt) das System eine wichtige Rolle, kann man doch erst hiermit punktgenau bestimmte Objekte treffen.

Das u. a. auf 1575,24 MHz sendende System besteht nominell aus 24 Satelliten, die die Erde auf unterschiedlichen Bahnen in 20.200 km Höhe umkreisen. Tatsächlich befinden sich z. Zt. 30 Satelliten im Orbit, damit auch bei Ausfall einiger Satelliten noch die nominelle Anzahl verfügbar ist.

Die Satellitenbahnen sind im Normalfall so ausgelegt, dass von jedem Punkt der

Erde vier Satelliten "sichtbar" sind. Die Maßhaltigkeit der Satellitenbahnen wird rings um die Erde vom Boden aus an genau vermessenen Standorten überwacht. Über ein Kontrollzentrum werden bei Bahnabweichungen Korrekturdaten eingespeist bzw. Bahnkorrekturen durchgeführt.

Wenn z. B. im Kriegsfall an bestimmten Punkten der Erde eine größere Positionierungsgenauigkeit nötig wird, lassen sich vom Kontrollzentrum aus die Bahnen so verändern, dass von diesen Punkten aus zu jedem Zeitpunkt mehr als die nötigen vier Satelliten sichtbar sind. Das geht natürlich auf Kosten der Genauigkeit an anderen Punkten auf der Erde.

Die erreichbare Genauigkeit der Standortbestimmung auf der Erde beträgt seit dem Abschalten der "Selective Availability" im Mai 2000 nominal etwa 20 m, in der Praxis kann man jedoch Genauigkeiten bis zu 5 m erreichen. "Selective Availability" war eine künstliche Verfälschung der Zeitdaten im Satellitensignal, die dazu diente, allen, denen die militärischen Codes nicht zugänglich sind, ungenaue Positionsdaten zu übermitteln, etwa, um Angriffe mit Präzisionswaffen unter Nutzung des GPS zu verhindern.

So kam es (und kommt es heute bei kriegerischen Konflikten immer noch) zu

erheblichen Ungenauigkeiten für die zivile Nutzung, so nutzt man auch heute noch in der zivilen Luftfahrt GPS nur als Ergänzung, denn Höhenangaben über der Erde sind mit verfälschten GPS-Daten nicht möglich. Erst mit der Abschaltung der Verfälschung wurde auch eine Höhenbestimmung per GPS möglich.

Moderne GPS-Empfänger können bis zu 12 dieser Satelliten gleichzeitig empfangen, für die genaue Positionsbestimmung genügen aber 3 bzw. 4 Satelliten.

#### **Wie funktioniert's?**

Die Bahndaten der Satelliten sind genau bekannt. Diese werden dem Empfänger über die Funkaussendungen der Satelliten ständig mitgeteilt. An Bord jedes Satelliten befindet sich eine hochgenaue Atomuhr. Der Empfänger hat eine eingebaute Uhr, die bis auf 1 µs mit den Atomuhren der Satelliten synchronisiert ist. Wie diese Synchronisation erreicht wird, werden wir später sehen. Die Satelliten senden synchronisiert durch die Atomzeit ein dem Empfänger bekanntes pseudo-zufälliges Datensignal (Pseudo-Random-Code) aus. Der Empfänger kann jetzt aus der Laufzeit der von den Satelliten gesendeten Signale die Entfernung zu den Satelliten und damit seine Position ermitteln.

Um zu verstehen, wie dies funktioniert, ist ein Ausflug in die Geometrie nötig. Stellen wir uns zunächst vor, es wird das Signal von nur einem Satelliten empfangen. Da die Position des Satelliten im Raum sowie seine Entfernung bekannt sind, weiß der Empfänger, dass seine eigene Position auf der Oberfläche einer Kugel im Raum liegt, in deren Mittelpunkt sich der Satellit befindet. Der Radius dieser Kugel ergibt sich durch Multiplikation der Signallaufzeit mit der Lichtgeschwindigkeit.

Jetzt nehmen wir einen zweiten Satelliten hinzu. Für diesen ergibt sich ebenfalls eine Kugel im Raum, auf deren Oberfläche sich der Empfänger befindet. Der Schnitt der beiden Kugeloberflächen bildet einen Kreis im Raum. Auf diesem Kreis befindet sich der Empfänger.

Schneiden wir jetzt den Kreis mit einer weiteren Kugel, die sich aus der Entfernungsmessung zu einem dritten Satelliten ergibt, so ist die Position des Empfängers auf zwei Punkte im Raum eingegrenzt. Es wird jetzt einfach angenommen, dass der erdnähere der beiden Punkte der richtige ist.

Diese Art der Positionsbestimmung hat noch einen kleinen Schönheitsfehler. Der Empfänger verfügt zunächst nicht über eine Uhr, die synchron mit den Atomuhren an Bord der Satelliten geht. Daher ist eine Messung zu einem vierten Satelliten nötig. Das funktioniert wie folgt:

Aus vier Entfernungsmessungen ergibt

sich bei synchronisierter Uhr des Empfängers ein eindeutiger Punkt im Raum. Eine falsch gehende Uhr im Empfänger führt jedoch dazu, dass keiner der beiden aus den ersten drei Messungen ermittelten Punkte auf der Oberfläche der sich aus der vierten Messung ergebenden Kugel liegt. Das nutzt der Empfänger aus, indem er die Zeitspanne berechnet, um die er seine Uhr verstellen muss, damit alle vier Messungen in einem Punkt konvergieren. Als Nebenprodukt ergibt sich für die Uhr des Empfängers nach dieser Korrektur eine extrem hohe Genauigkeit.

Wenn keine Höheninformation benötigt wird, kann man annehmen, dass sich der Empfänger auf der Erdoberfläche befindet. Unter dieser Annahme kann man auch mit nur drei sichtbaren Satelliten eine etwas weniger genaue Position ohne Höheninformation ermitteln.

Abbildung 1 verdeutlicht diese Zusammenhänge noch einmal in der Ebene. Die Ebene hat gegenüber dem Raum eine Dimension weniger, daher ist auch eine Messung weniger nötig. Die Verhältnisse sind ansonsten aber analog. Wir betrachten zunächst die grünen Kreise. Sie stellen die gemessenen Laufzeiten dar. Es ergeben sich aus den ersten beiden Entfernungsmessungen (Satellit 1 und Satellit 2) zwei mögliche Positionen (P1 und P2). Die Entfernungsmessung zu Satellit 3 muss bei korrekt gehender Uhr mit einem dieser Punkte zusammenfallen. Um das zu erreichen, werden jetzt alle drei Messungen um den gleichen Betrag korrigiert, und es ergeben sich die roten Kreise als korrigierte Laufzeiten.

 Mit der Zahl der empfangenen Satelliten – wie gesagt, empfangen moderne GPS-Receiver bis zu 12 parallel – steigt die Positionsgenauigkeit natürlich an.

Jetzt kann man auch plausibel ersehen, weshalb die "Selective Availability" es so einfach machte, die Daten zu verfälschen. Denn bei Absendung verschobener Zeitdaten wird dem Receiver automatisch eine andere Berechnungsgrundlage vermittelt und er kann den Standort nur noch "ungefähr" ermitteln.

Für die Steigerung der Genauigkeit unter diesen Bedingungen ließen sich die Techniker bald etwas einfallen – das DGPS (Differential GPS). Hier wird am Boden von einem sehr genau vermessenen Standort aus über den Vergleich des GPS-Daten-Empfangs und des genau bekannten Standortes ein Korrekturdatensatz erstellt, der über verschiedene Wege, der gängigste ist der Zeitzeichensender, der ja auch das terrestrische Zeitsignal abstrahlt, verbreitet wird. DGPS war zwar zu Zeiten, als die Satellitendaten noch verfälscht wurden, genauer als normaler GPS-Empfang, dennoch machen hier Laufzeitdifferenzen über Kabel- und Funkwege einen Teil des sonst sehr guten Ergebnisses zunichte. Im Normalfall wird DGPS, außer für Berufssparten, wo es auf höchste Genauigkeit, etwa bei der Landvermessung, ankommt, nicht genutzt – dennoch halten die meisten GPS-Empfänger die Option bereit, schließlich kann das US-Militär als Betreiber des Systems jederzeit wieder im Konfliktfall die Daten verfälschen.

#### **Alles nach Norm**

Ein reiner GPS-Empfänger allein nützt dem Anwender nichts – er muss ein "Frontend" haben, über das der Empfänger die ermittelten Positionsdaten ausgeben kann, das die ausgegebenen Daten auswertet und an eine wie immer geartete Anzeige ausgibt, und das die Bedienung ermöglicht.

Die Datenübergabe vom GPS-Empfänger aus erfolgt nach einem genormten Protokoll, dem NMEA (**N**ational **M**aritime **E**lectronics **A**ssociation – Verein der Hersteller von Schiffselektronik in den USA). Diese Vereinigung schreibt u. a. Kommunikationsnormen zwischen den verschiedenen Geräten der Schiffselektronik vor, damit diese einheitliche Positionsdaten anzeigen und verarbeiten können. Derartige Normen haben selbst bei Sportbooten inzwischen Einzug gehalten – alle, die sich auf See oder den großen Strömen bewegen, kennen die GMDSS-Funkgeräte, die bei Bedarf auch die über einen GPS-Emp-

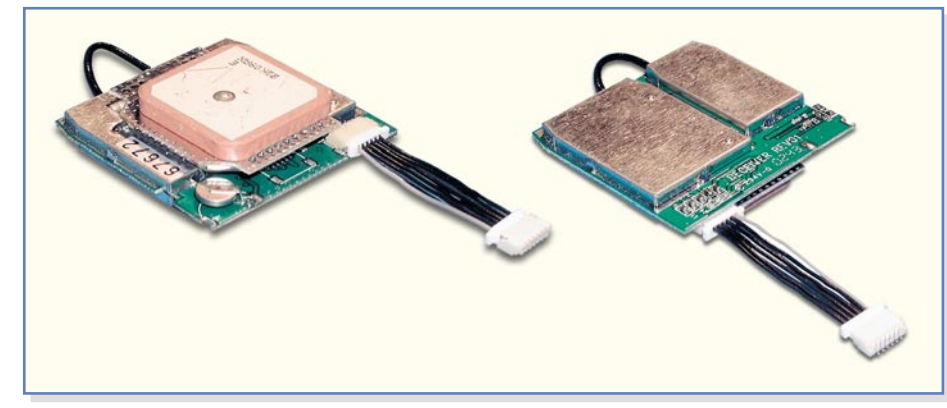

**Bild 2: Das gesamte GPS-Modul inklusive Antenne ist nur 41 x 41 x 14 mm groß.** möglichen DGPS-Korrektur sogar 1 bis

fänger per NMEA-Schnittstelle an das Funkgerät übermittelte aktuelle Position übermitteln – sehr hilfreich im Seenotfall!

Die aktuelle Norm heißt NMEA 0183. Diese Norm legt die genaue Form des übermittelten Datenprotokolls fest. Das vom Empfänger ausgegebene Datenpaket selbst besteht aus verschiedenen Datensätzen, die von den verschiedenen GPS-Empfängern je nach Bedarf ausgewertet werden können. Da die Daten im in der Computerwelt weltweit gängigen ASCII-Code übermittelt werden, sind sie auch sehr leicht auswertbar, ob über einen kleinen Prozessor im Handheld-GPS-Empfänger oder über das Terminalprogramm eines PCs. Jeder, der sich schon einmal mit GPS-Geräten beschäftigt hat, kennt wohl die so genannte GPS-Maus, die allein die Empfangsantenne und den GPS-Empfänger selbst enthält. Als Stecker findet man meist einen 9-poligen Sub-D-Stecker vor, der direkt an die serielle Schnittstelle eines PCs anschließbar ist.

Wie ein konkreter Datensatz aussieht, werden wir noch später bei der Besprechung unseres GPS-Anzeigegerätes sehen. Nur eines vorab – es gibt eine große Anzahl von Datensatzformen, die vom Empfänger übermittelt werden; jeder Anwender kann sich die für ihn relevanten heraussuchen. Benötigt er z. B. nur die minimalen Zeit-, Kurs- und Positionsdaten sowie die Geschwindigkeit, mit der man sich bewegt, wertet man nur den GPRMC-Datensatz (**G**lobal **P**ositioning **R**ecommended **M**inimum Sentence **C**) aus.

Der GPGGA-Datensatz enthält beispielweise weitere Informationen wie die Höhe über dem Meeresspiegel, die Empfangsqualität (u. a., ob DGPS-Daten empfangen werden), die Anzahl der empfangenen Satelliten usw.

So viel zur Theorie, wenden wir uns nun unserem Selbstbauprojekt zu.

#### **GPS selbst gebaut**

Nein, nicht ganz, der eigentliche GPS-Empfänger kommt inklusive integrierter aktiver Antenne als Fertigbaugruppe ins Haus, bei uns ist es der Navilock EM-401 (Abbildung 2). Das mit Antenne nur ca. 41 x 41 x 14 mm messende Modul unterstützt das besprochene Standard-Protokoll NMEA 0183. Der Empfänger selbst ist ein schneller 12-Kanal-Parallelempfänger, der alle 100 ms eine neue Positionserfassung durchführt. Er unterstützt die NMEA-Datensätze GGA, GSA, GSV, RMC, GLL und VTG-2, wobei wir hier allein RMC nutzen werden. Der Hersteller gibt für das Modul eine Genauigkeit von 15 m, bei der

'Sk m 5.4km/h **WP: WASSERFALI** 0.543km

**Bild 3: Die Hauptanzeige des GPN 100: oben links die zurückgelegte Wegstrecke, darunter die aktuelle Geschwindigkeit, rechts der Kompasspfeil. Unten der Richtungspfeil zum ausgewählten Wegpunkt sowie die Entfernung dorthin. Rechts unten die Anzeige, dass gültige GPS-Daten empfangen werden.**

5 m an. Der Empfänger hat nicht nur schnelle Aquisitionszyklen (100 ms), sondern synchronisiert seine interne Uhr auch bis auf 1 µs mit der GPS-Zeit. Eine auf dem Modul integrierte Energiequelle sichert die Daten bei ausgeschaltetem Navigationsgerät für eine schnelle Wieder-Aquisition.

Der Empfänger arbeitet nach dem WGS-84-Kartendatum. Das heißt, dass er die Koordinaten, wie heute schon fast weltweit üblich, nach diesem Bezugsystem der Kartografierung der Erde liefert. Bei bestimmten Anwendungen, etwa Geocaching in der Schweiz, ist dies zu beachten. Bei diesem Sport sollte man, wie bei allen Positionsangaben überhaupt, immer auf dieses so genannte Kartendatum achten – zahlreiche kommerzielle Empfänger sind hier umschaltbar. Unsere relativ kleine Applikation verwendet direkt das vom GPS-Modul ausgegebene Kartendatum WGS 84. Dieses Kartendatum ist international genormt, weicht allerdings vom in Deutschland für topografische Karten verwendeten Potsdam-Kartendatum ab. Die Abweichungen reichen innerhalb der Grenzen der Bundesrepublik von wenigen Metern bis hin zu Kilometern. Für die Umrechnung zwischen verschiedenen Kartendaten gibt es spezielle Software.

Die Datenausgabe des Moduls erfolgt über eine serielle Schnittstelle, die folgendes Datenprotokoll bereitstellt: 4800 Baud, keine Parität, 8 Datenbits, 1 Stoppbit.

Erwähnenswert ist schließlich der so genannte "Trickle Power Mode", der (ausreichenden Satellitenempfang vorausgesetzt) die relativ hohe Stromaufnahme des

# WP speichern WP bearbeiten Strecke loeschen Position zeigen

**Bild 4: Das Auswahlmenü des GPN 100**

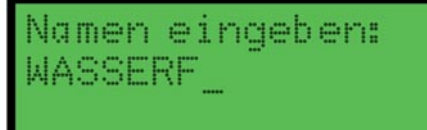

**Bild 5: Die Wegpunkteingabe – bis zu 10 Zeichen sind im Klartext eingebbar.**

Moduls (80 mA) auf 27 mA zurücksetzt und damit wesentlich zu einem sparsamen Batterieverbrauch beiträgt.

Dieses Fertigmodul werden wir, wie man bei der späteren Schaltungsbeschreibung sehen kann, in eine Anzeige-/Bedien-Applikation, die durch einen Mikrocontroller gesteuert wird, integrieren.

Als Anzeige der Applikation dient eine 4-zeilige, je 16-stellige, alphanumerische LC-Anzeige, die bei Bedarf beleuchtbar ist. Die Bedienung erfolgt über insgesamt 5 Tasten.

Die Schaltung wird von 3 Microzellen mit Spannung versorgt. Dabei empfehlen wir den Einsatz von NiMH Hochleistungs-Akkus. Diese Akkus erreichen eine Kapazität von derzeit bis zu 800 mAh. Die Betriebsspannung liegt damit je nach Ladezustand der Zellen zwischen 3,3 V und 5,1 V. Bei guten Empfangsbedingungen (und damit aktiviertem "Trickle Power Mode") kann die Betriebsdauer mit einem Akkusatz bis zu 12 Stunden betragen. Die Akkus lassen sich im Gerät über ein einfaches 12-V-Steckernetzteil über Nacht nachladen.

Die Möglichkeiten, die schon in dieser kleinen Applikation stecken, wollen wir uns gleich ansehen, bevor wir zur eigentlichen Schaltungstechnik kommen.

#### **Funktionen und Bedienung**

Nach dem Einschalten zeigen die beiden oberen Zeilen des Displays (Abbildung 3) ein Tachometer mit Kompass an. Es werden die momentane Geschwindigkeit in km/h, die zurückgelegte Wegstrecke sowie mit einer Pfeilanzeige die Richtung zum geografischen Nordpol der Erde angezeigt.

Im unteren Bereich der Hauptanzeige werden Richtung (Pfeil) und Entfernung zu einem zuvor gespeicherten Wegpunkt sowie ein gültiger GPS-Empfang (G) angezeigt.

Es können bis zu 20 Wegpunkte gespeichert werden. Die Auswahl des aktuell zu suchenden Wegpunktes erfolgt mit den Tasten  $\cdot \cdot \cdot$ <sup>"</sup>" und  $\cdot \cdot \cdot \cdot$ ".

Wegpunkte nimmt das Gerät auf dem "Hinweg" auf Knopfdruck auf, um problemlos einen Weg zurück, etwa in unbe-

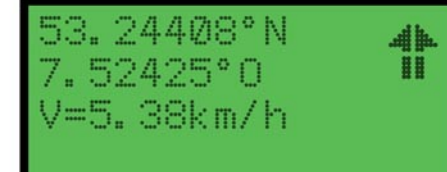

**Bild 6: Die Positionsanzeige mit Geschwindigkeit und Kompasspfeil**

kanntem Gelände, zu finden, also z. B. den Waldparkplatz wiederzufinden, auf dem das Auto steht. Hat man einen Wegpunkt, den man individuell (bis zu 10 Zeichen) benennen kann, z. B. "Wasserfall", ausgewählt, zeigt der Pfeil links unten die Richtung zu diesem Wegpunkt

#### **Menü**

Über die Taste "OK/Menü" erreicht man das Auswahl-Menü (Abbildung 4) des Gerätes. Es können hier:

- Wegpunkte gespeichert
- Wegpunkte bearbeitet
- die Wegstrecke der Anzeige auf null zurückgesetzt sowie
- die empfangenen Positionsdaten direkt angezeigt werden.

#### **Wegpunkt speichern/bearbeiten**

Im Menü "Wegpunkt speichern" (Abbildung 5) kann ein Name für den Wegpunkt angegeben werden. Mit den Tasten "tund "↓" erfolgt die Auswahl des Zeichens aus dem Alphabet (sowie der Zeichen 0...9). Mit den Tasten "Zurück" und "OK/Menü" wird zwischen den Zeichen navigiert.

Ein langes Drücken der Taste "Zurück" bricht die Bearbeitung ab, und der Wegpunkt wird nicht gespeichert.

Ein langes Drücken der Taste "OK" beendet die Namenseingabe und speichert den Wegpunkt.

Im Menü, Wegpunkt bearbeiten" ist die Bedienung genauso. Das Editieren erfolgt wie bei "Wegpunkt speichern".

Ein langes Drücken der Taste "Zurück" löscht den Wegpunkt.

Ein langes Drücken der Taste, OK" übernimmt die Namensänderungen.

#### **Strecke löschen**

Betätigt man nach Anwahl dieses Menüpunktes mit den Pfeiltasten die Taste "OK/Menü", wird die zurückgelegte Strecke in der ersten Displayzeile der Hauptanzeige auf null zurückgesetzt.

#### **Positionsanzeige**

Öffnet man diesen Menüpunkt mit der Taste "OK", so erfolgt hier die Anzeige der aktuellen Position sowie der aktuellen Geschwindigkeit (Abbildung 6).

Zur Positionserfassung sollte man folgende Hinweise beachten:

Der Empfänger muss so positioniert werden, dass die Oberseite (Anzeige- und Bedienplatte) zum Himmel zeigt. Die Empfangsantenne befindet sich rechts oben. Die Antenne sollte "freie Sicht" zum Himmel haben, das heißt, es dürfen sich keine Hindernisse dazwischen befinden, die den Empfang beeinträchtigen. Deshalb ist auch in Gebäuden kein Empfang möglich, es sei denn, der Standort ist von einem großflächigen Glasdach bedeckt. Wird das Gerät im Auto benutzt, muss es so platziert werden, dass die Antenne durch Heck- oder Frontscheiben "sehen" kann. Ausnahme: komplett metallisierte Scheiben. Auch ein dichtes Blätterdach im Wald kann unter bestimmten Umständen zur Empfangseinschränkung führen – hier wölbt sich quasi eine abschirmende "Wasserwand" über der Antenne.

#### **Kontrast/Beleuchtung**

Die Anzeige ist auf Tastendruck (Taste "Ein/Aus/Licht" ca. 2 s drücken) beleuchtbar, und der Kontrast ist an die jeweiligen Beleuchtungsverhältnisse anpassbar, indem man die Taste "Ein/Aus/Licht" gedrückt hält und den gewünschten Kontrast mit den Pfeiltasten einstellt.

Hat man die Displaybeleuchtung eingeschaltet, erlischt diese automatisch wieder 10 s nach der letzten Tastenbetätigung.

#### **Die Datenaufbereitung**

Die vom GPS-Modul ausgegebenen NMEA-0183-Telegramme werden vom in der Schaltung enthaltenen Microcontroller aufbereitet und angezeigt. Wir werten nur den Datensatztyp RMC aus, weil dieser bereits alle für die Anzeigen unserer Applikation relevanten Informationen enthält. Wie der RMC-Datensatz aufgebaut ist, zeigt Tabelle 1. Jeder Datensatz ist durch eine Prüfsumme gesichert.

Die Geschwindigkeit wird durch Multiplikation mit 1,852 in km/h umgerechnet und angezeigt.

Die Berechnung der Anzeigerichtung des Kompasspfeils erfolgt aus der Bewegungsrichtung.

Die Breite und Länge werden in Festkommazahlen umgerechnet und gespeichert.

Aus zwei aufeinander folgenden Positionen ermittelt der Controller, wenn die Entfernung zwischen ihnen mindestens 20 m beträgt, den Betrag, der zur Wegstrecke hinzuaddiert werden muss.

Für einen Wegpunkt speichert das Gerät dessen Längen- und Breitengrad. Aus der aktuellen und der gespeicherten Position können dann für die Anzeige Richtung und Entfernung berechnet werden.

#### **Schaltung**

Die Stromversorgung der in Abbildung 7 gezeigten Schaltung erfolgt über die 3 Microzellen BAT1 bis BAT 3.

Über BU 1 können bei Akku-Einsatz die Zellen mit einem 12-V-Steckernetzteil geladen werden. Der Strombegrenzungswiderstand R 11 ist so dimensioniert, dass bei 700-mAh-Akkus ein Ladestrom von etwas mehr als I/10 erreicht wird. Die Ladung dauert damit ca. 10 h. Um die Akkus nicht thermisch zu schädigen, sollte die Ladung nach 10 Stunden unterbrochen werden. D 7 verhindert, dass die Betriebsspannung des Gerätes an der Ladebuchse anliegt. D 8 begrenzt die während des Ladevorgangs an der Schaltung anliegende Spannung auf 5,6 V. Das ist notwendig, damit bei schlechtem Kontakt oder hohem Innenwiderstand der Akkus die Schaltung nicht durch Überspannung zerstört wird.

Der Microcontroller IC 1 steuert alle wesentlichen Funktionen der Schaltung. Es handelt sich um einen Controller mit internem Flash-Speicher. Das ermöglicht über den Programmieranschluss PRG 1 auch bei eingebautem Controller ein Firmware-Update. Der Widerstand R 12 sorgt für High-Pegel am Anschluss "Reset" des Controllers nach dem Einschalten und damit für einen definierten Programmstart.

### **\$GPRMC,161229.487,A,5314.6472,N,00731.4286,E,10.34,309.62,160903,\*01 Tabelle 1: Der Aufbau des RMC-Datensatzes**

- **\$** hiermit beginnt jeder Datensatz
- **GPRMC** ist die Datensatz-Typenbezeichnung, hier GP für GPS und RMC für  **R**ecommended **M**inimum Sentence **C** (siehe Text)
- **161229.487** ist die Uhrzeit (GMT)
- **A** bedeutet, dass die Daten gültig sind
- **5314.6472 N** ist die nördliche Breite (53°14,6472')
- **00731.4286 E** ist die östliche Länge (7°31,4286')
- **10.34** ist die Geschwindigkeit über Grund in Knoten
- **309.62** ist die Bewegungsrichtung in Grad

- **\*01** ist die Prüfsumme, sie sichert, dass alle Daten ordnungsgemäß empfangen sind

Der Keramikschwinger Q 1 mit integrierten Kondensatoren bestimmt mit 4 MHz die Taktfrequenz des Controllers.

Die Taster TA 1 bis TA 5 werden vom Controller periodisch abgefragt. Die Kondensatoren C 9 bis C 13 dienen der Entprellung. Dem Ein-/Aus-Taster TA 5 kommt eine besondere Bedeutung zu. Er kann einen Interrupt auslösen und damit den Controller aus dem Energiesparmodus aufwecken, in dem der sich nach dem Abschalten der Anzeige (Gerät ausgeschaltet) befindet. Dadurch wird im "ausgeschalteten" Zustand eine Stromaufnahme der Schaltung von weniger als 1 µA erreicht. Der Controller benötigt eine Betriebsspannung zwischen  $2.7 \text{ V}$  und  $5.5 \text{ V}$ . Diese Spannung wird direkt von den Microzellen bereitgestellt.

Das 4-zeilige Displaymodul LCD 1 benötigt drei verschiedene Spannungen für den Betrieb. Zwischen den Anschlüssen "GND" und "+UB" muss dabei eine Spannung von 2,7 V bis 5,5 V für den auf dem Display integrierten Controller anliegen. Dieser belastet die Spannungsquelle mit nur ca. 1 mA. Deshalb kann diese Spannung direkt einem Portausgang des Controllers entnommen werden. Durch diesen kleinen Trick ist es möglich, das Display per Software komplett abzuschalten.

Am Anschluss "Contrast" von LCD1 benötigt das Display eine Spannung von ca. -4,6 V gegenüber "+UB". Diese Spannung versorgt das eigentliche LC-Display. Sie muss in gewissen Grenzen einstellbar sein, damit die temperaturabhängige Kontraständerung des Displays mit dieser Spannung kompensiert werden kann. Zur Erzeugung dieser Spannung kommt eine Kaskade zum Einsatz. Diese zweistufige Kaskade besteht aus D 3 bis D 6 sowie C 4 bis C 7 mit der nachgeschalteten Spannungsstabilisierung D 2/R 6. Die Kaskadenschaltung wird vom Controller aus über das Signal "CORCT" mit einer Rechteckspannung mit einer Frequenz von 5 kHz und einer Amplitude (Spitze-Spitze) versorgt, die etwa VCC entspricht. Hierzu verwenden wir ohne weitere Treiberstufe direkt den Portausgang des Controllers. Dieser Port kann bis zu 40 mA treiben. Nach der Stabilisierung beträgt "-Vcontrast" dann ca. -6,8 V gegenüber VCC. Diese Spannung ist über den gesamten Betriebsspannungsbereich konstant. Das ist wichtig, weil sich sonst bei schwankender Versorgungsspannung der Kontrast des Displays ändern würde.

"-Vcontrast" wird von T 4 und R 7 pulsweitenmoduliert. Das vom Controller erzeugte Pulsweitensignal "PWM" mit einer Frequenz von ca. 3,9 kHz gelangt über den Basiswiderstand R 4 auf den Schalttransistor T 4. Das Puls/Pause-Verhältnis und damit der Kontrast des Displays ist

<sup>-</sup> **160903** ist das Datum

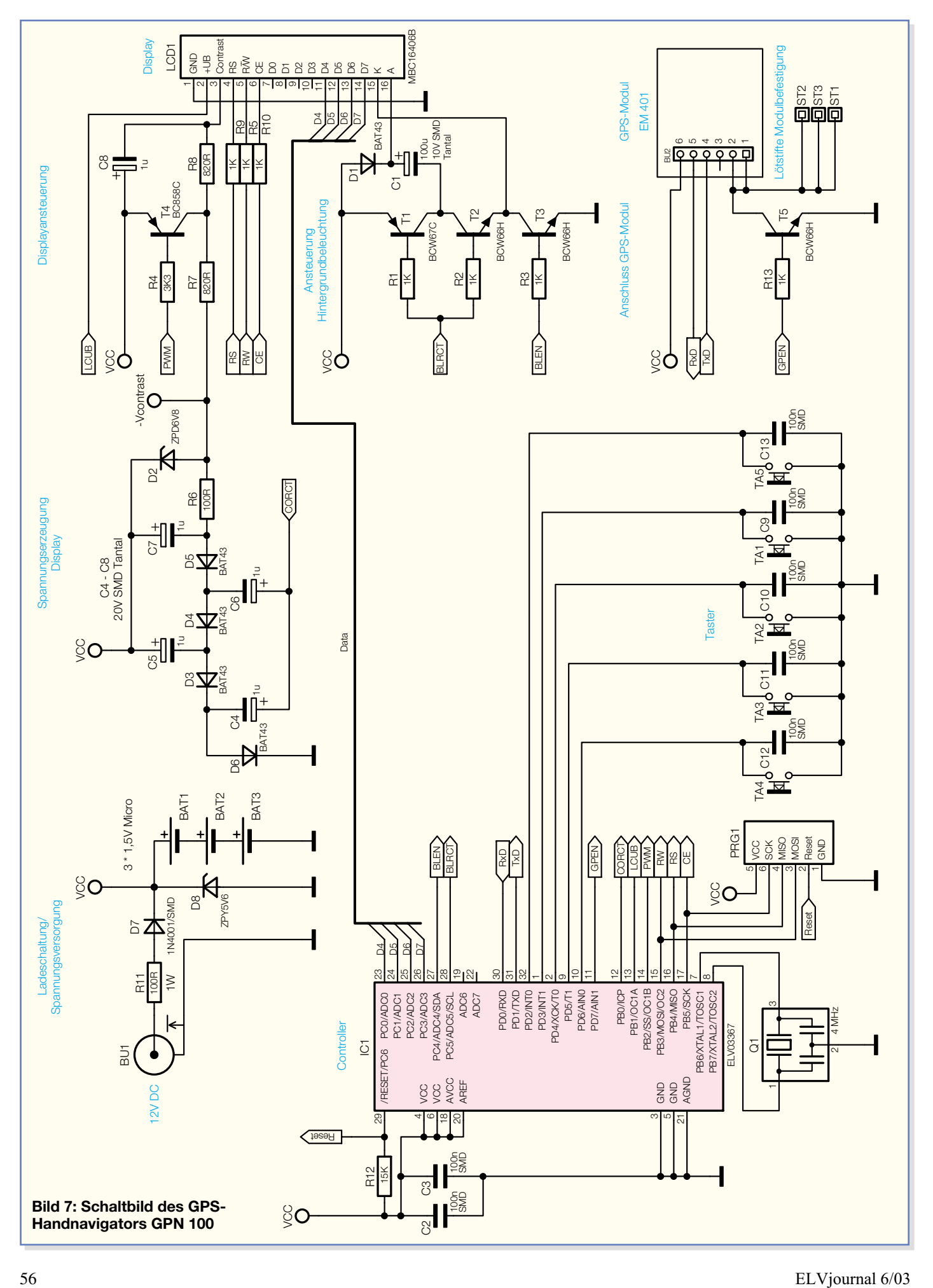

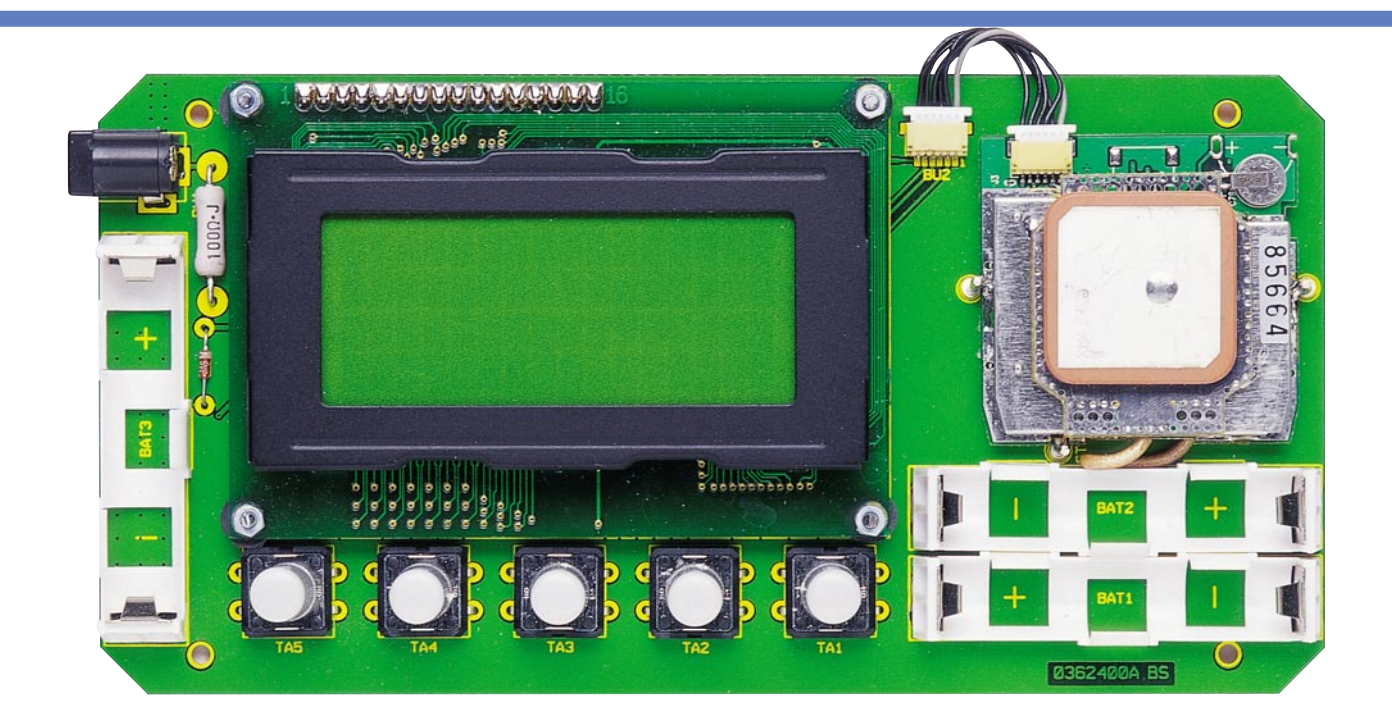

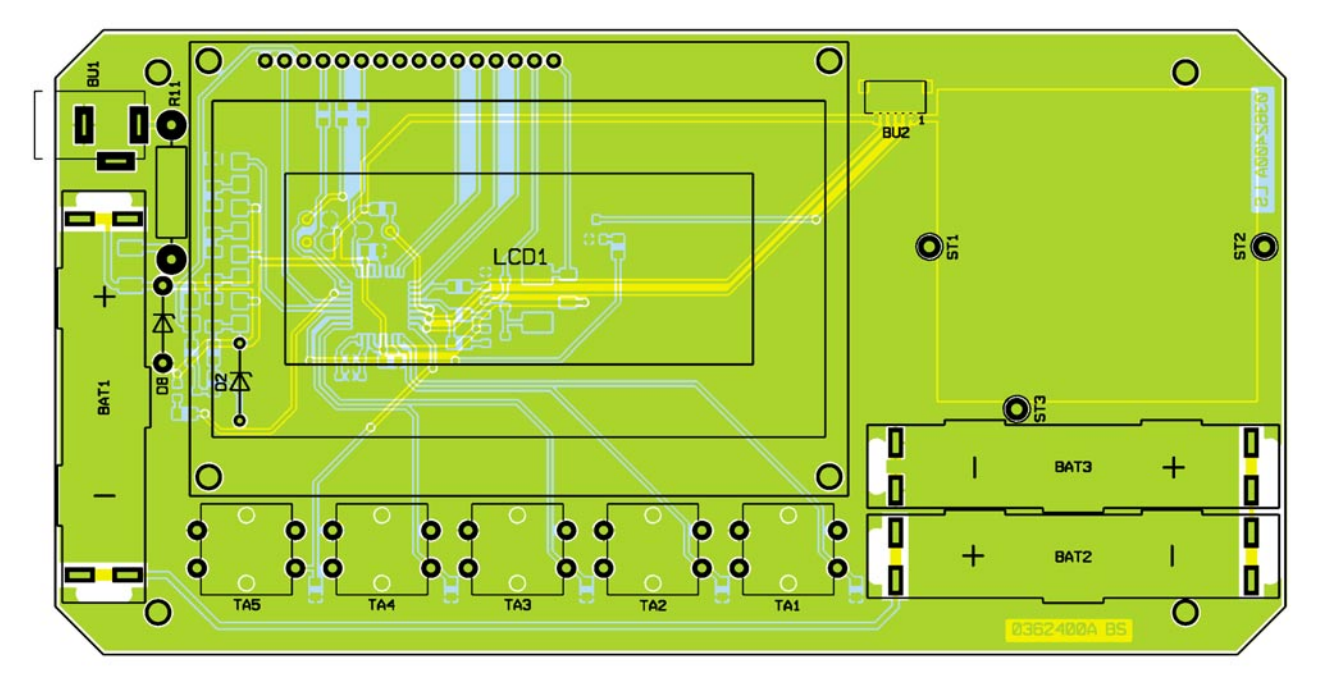

**Ansicht der fertig bestückten Platine des GPS-Handnavigators GPN 100 mit zugehörigem Bestückungsdruck von der Bestückungsseite**

über die Taster vom Benutzer an die Umgebungsbedingungen anpassbar. Die pulsweitenmodulierte Spannung wird vom Tiefpass R 8/C 8 geglättet und auf das Displaymodul gegeben.

Die dritte vom Displaymodul benötigte Spannung für die Beleuchtung muss mindestens 4,5 V betragen und ist über die Anschlüsse "A" und "K" zuzuführen. Die Hinterleuchtung des Displays besteht aus mehreren Leuchtdioden. Die Leuchtdioden sind modulintern zu zweit in Reihe geschaltet. Alle Zweiergruppen sind parallel miteinander verbunden. Daher sind bereits ca. 4 V (der Spannungsabfall von zwei LEDs) zwischen "K" und "A" nötig, damit das Display zu leuchten beginnt. Um eine ausreichende Helligkeit zu erreichen, ist ein Strom von ca. 100 mA nötig.

Der Controller kann über das Signal "BLEN" T 3 ansteuern und damit die Displayhinterleuchtung ein- und ausschalten. T 1 und T 2 bilden eine Treiberstufe aus zwei Komplementärtransistoren. Das ist nötig, weil der Controller an seinen Portausgängen nicht genügend Strom bereitstellen kann, um die Hinterleuchtung anzusteuern. Das vom Controller über "BLRCT" bereitgestellte Rechtecksignal gelangt verstärkt von T 1 und T 2 auf die "halbe" Kaskade D 1/C 1. Dadurch erreicht man eine Spannungsverdopplung von VCC. Auf die Spitzenwertgleichrichtung und Siebung einer vollständigen Kaskade wird hier verzichtet, weil der Siebkondensator bei den bereitzustellenden Strömen eine viel zu hohe Kapazität haben müsste. Die Hintergrundbeleuchtung wird durch diesen Trick zwar mit Impulsen angesteuert, das fällt dem menschlichen Auge aber nicht auf, wenn die Frequenz dieser Pulse bei mindestens 70 Hz liegt.

Diese impulsartige Ansteuerung der Beleuchtung eröffnet uns außerdem die Möglichkeit, über die Frequenz der Impulse die Helligkeit der Hinterleuchtung einzustellen. Die Spitzenspannung der Spannungs-

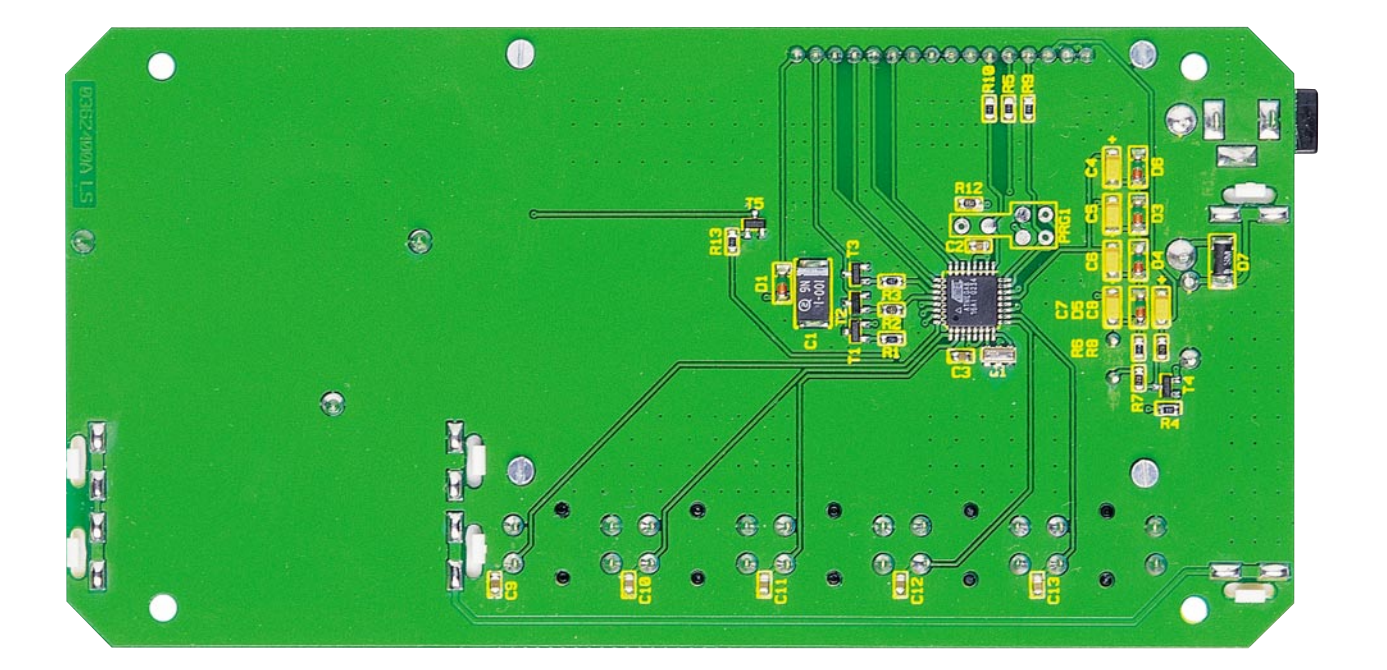

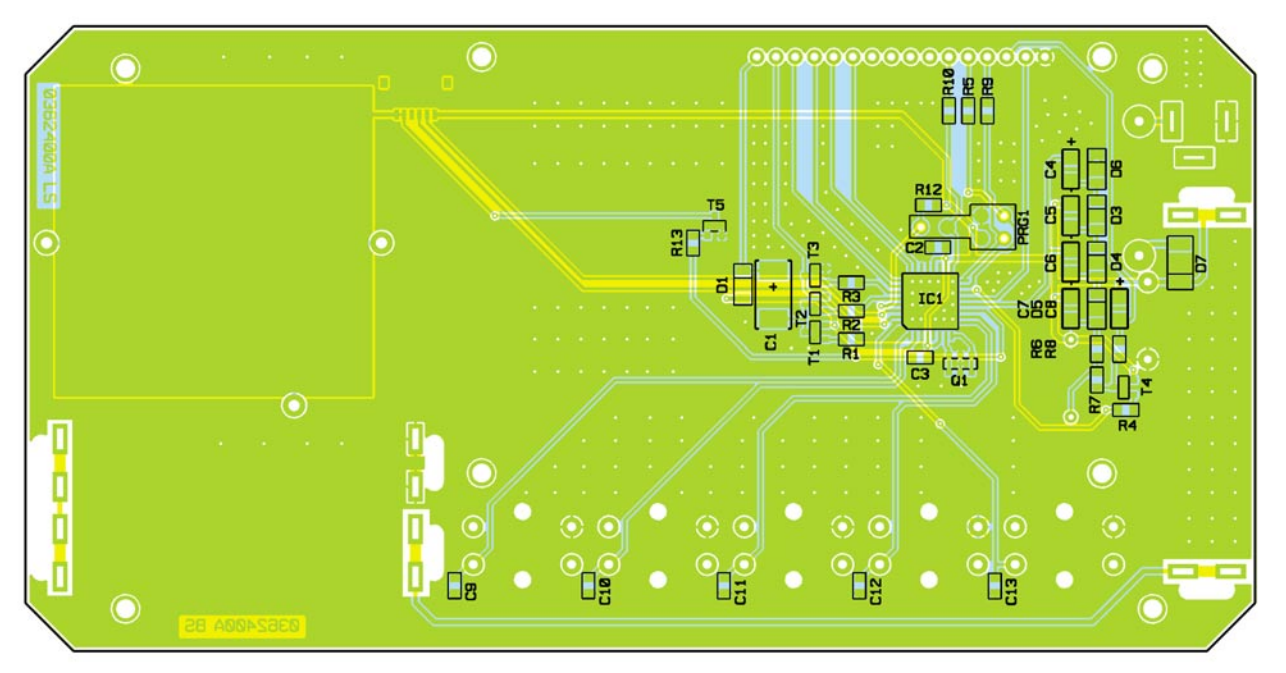

**Ansicht der fertig bestückten Platine des GPS-Handnavigators GPN 100 mit zugehörigem Bestückungsdruck von der Lötseite**

verdopplung hängt direkt von der Betriebsspannung der Schaltung ab. Daher hat ein einzelner Impuls bei vollen Batterien wesentlich mehr Energie als bei fast leeren Batterien. Der Controller passt die Frequenz des Rechtecksignals "BLRCT" der Betriebsspannung an, so dass die Displaybeleuchtung unabhängig von der Betriebsspannung immer mit ca. 120 mA Effektivstrom getrieben wird. Dadurch wird eine gleich bleibende Helligkeit der Hinterleuchtung über den gesamten Betriebsspannungsbereich erreicht. Die Frequenz des Rechtecksignals liegt zwischen 130 Hz bei  $VCC = 5.0 V$  und 10 kHz bei  $VCC = 3.3 V$ .

Wenn "BLRCT" fest auf VCC liegt und

"BLEN" auf GND, dann sperren T 1 und T 3. Damit ist die Hinterleuchtung ausgeschaltet und die gesamte Ansteuerschaltung zieht keinen Strom.

Das Displaymodul wird über die Datenleitungen D 4 bis D 7 und die Handshakeleitungen RS, RW und CE vom Controller digital angesteuert. Die Widerstände R 5, R 9 und R 10 entkoppeln das Display vom Programmieranschluss PRG 1.

Der Minuspol der Spannung des GPS-Moduls GPS 1 wird über T 5 geschaltet. Dadurch kann der Controller das Modul über das Signal "GPEN" aus- bzw. in den Ruhezustand schalten. Auf der Leitung RxD empfängt der Controller die vom Modul gelieferten NMEA-0183-Daten. Diese werden vom Controller weiter verarbeitet und für die Anzeige aufbereitet. Auf der Leitung TxD kann der Controller dem Modul Befehle erteilen. Darüber werden die zu sendenden NMEA-0183- Datensätze ausgewählt und bei Bedarf das Modul in den Trickle-Power-Modus geschaltet.

#### **Nachbau**

Bis auf die wenigen mechanischen und bedrahteten Bauteile und die beiden Fertigmodule GPS-Empfänger und Display kommen ausschließlich SMD-Bauteile zum Einsatz. Deshalb ist es erforderlich, für die Bestückung spezielles SMD-Werkzeug wie SMD-Lötspitze, SMD-Pinzette, SMD-Lötzinn und ggf. feine Entlötlitze sowie eine gute Lupe einzusetzen. Peinliche Ordnung am Arbeitsplatz gehört ebenso dazu. Die SMD-Bauteile, insbesondere die (nicht beschrifteten) Kondensatoren, sollte man einzeln aus den Bausatztüten nehmen und sofort verarbeiten, anderenfalls sind schnell Bauteile falsch bestückt.

Bei der Bestückung helfen die Stückliste, der Bestückungsplan, der Bestückungsdruck der Platine und auch die Platinenfotos

Wir beginnen auf der Lötseite mit den SMD-Bauteilen und hier mit dem Controller IC 1. Dieser ist an Pin 1 mit einer abgeflachten Ecke sowie einer runden Gehäusevertiefung gekennzeichnet. Das Lötpad für Pin 1 ist mit wenig Lötzinn zu benetzen, und dann setzt man den Controller lagerichtig (Markierung von Pin 1 muss mit der Markierung auf der Platine übereinstimmen) auf die Lötpads auf. Jetzt ist Pin 1 zu verlöten, und nach nochmaliger Kontrolle lötet man die restlichen Pins, beginnend mit dem Pin 1 diagonal gegenüberliegenden, an.

Auch der Keramikresonator Q 1 erfordert sehr viel Sorgfalt bei der Verarbeitung. Hier empfiehlt es sich, zunächst das mittlere Lötpad auf der Platine zu verzinnen. Jetzt wird der Resonator mit der Pinzette aufgesetzt und mit dem mittleren Pad verlötet. Es ist bei der Positionierung zu beachten, dass an einer Seite die Pads weit genug unter dem Bauteil hervorragen, damit hinterher die beiden äußeren Pads unter sparsamer Zugabe von Lot und Ausnutzung des Kapillareffektes verlötet werden können.

Nun folgen die restlichen SMD-Bauteile, wobei hier ebenfalls so zu verfahren ist, dass man erst einen Bauteilanschluss verlötet und nach der Lagekontrolle die restlichen. Bei den gepolten Bauteilen ist auf polrichtige Bestückung zu achten (Dioden: Katodenring muss mit Markierung im Bestückungsdruck korrespondieren, Elkos: weiße/braune Strichmarkierung ist der Pluspol). Die Einbaulage der Transistoren ergibt sich von selbst aus der Lage der Lötpads.

Danach wenden wir uns der Bestückungsseite zu.

Hier sind die bedrahteten Bauteile R 11, D 8 und D 2 (Polarität beachten, Katodenring an Markierung auf der Platine) zu bestücken. R 11 ist so zu bestücken, dass er einen Abstand von ca. 3 mm zur Platine besitzt, da er sich bei Ladebetrieb erwärmt.

Nun folgt zunächst das Verlöten der SMD-Buchse BU 2, die im Lieferumfang des SMD-Moduls enthalten ist.

Bevor das Display montiert wird, ist es

mit der einreihigen Stiftleiste zu bestücken. Diese ist dann in die zugehörigen Bohrungen der Platine einzusetzen, aber noch nicht zu verlöten. Denn zuerst ist das Display mit 4 5 mm langen Distanzröllchen und 4 Schrauben M2.5 x 12 mm sowie Fächerscheiben auf der Bestückungsseite zu befestigen. Erst dann verlötet man die Kontakte der Stiftleiste auf der Bestückungsseite.

Als nächste Baugruppe folgt jetzt das GPS-Modul. Dazu sind zunächst die 3 Lötstifte ST 1 bis ST 3 einzusetzen und jeweils mit reichlich Lötzinn auf Bestückungsund Lötseite zu verlöten.

Schließlich ist das GPS-Modul, mit dem Stecker in Richtung Platinenhinterseite (siehe Platinenfoto) weisend, einzulegen und mit reichlich Lötzinn mit den 3 Lötstiften zu verlöten. Dabei ist darauf zu achten, dass das Modul plan auf der Platine aufliegt, um die mechanischen Belastungen beim späteren Betrieb an den Lötstellen gering zu halten. Die Antennenleitung des Moduls ist vorsichtig an das Modul heranzubiegen, damit genügend Platz für die Bestückung der Batteriehalter bleibt.

Das zum GPS-Modul gehörige Kabel wird mit beiden Steckverbindern verbunden. Dabei ist vorsichtig vorzugehen – die Stecker lassen sich nur in eine Richtung stecken!

Als Letztes folgt nun die Bestückung der Taster, der 3 Batteriehalter und von BU 1. Bei all diesen Bauteilen ist ebenfalls auf plane Lage auf der Platine zu achten, bevor sie verlötet werden. Auf die Taster sind die zugehörigen Tastkappen aufzusetzen.

Damit ist die Bestückung abgeschlossen. Nach dem (polrichtigen) Einlegen der Batterien bzw. Akkus erfolgt jetzt ein kurzer Funktionstest. Denn nach dem Einlegen der Batterien muss nach wenigen Sekunden die Displayanzeige erscheinen.

Nun erfolgt der Einbau in das optional erhältliche Gehäuse. Dazu wird die fertig montierte Platine in die Gehäuseunterseite eingelegt und mit 4 Schrauben (2,2 x 6,5 mm) verschraubt. Dabei muss BU 1 in den zugehörigen Ausschnitt des Gehäuses fassen. Nach dem Auflegen der bearbeiteten und beschrifteten Gehäuseoberseite sind beide Gehäusehälften durch die zugehörigen 4 Schrauben zu verbinden.

Damit ist der Aufbau beendet und das Gerät kann in Betrieb genommen werden.

Dabei sollten folgende Hinweise beachtet werden: Das Gerät trägt Experimentalcharakter, darf also nicht im kommerziellen Betrieb, vor allem nicht in der Luft- und Seefahrt oder in sicherheitsrelevanten Bereichen eingesetzt werden. Es ist nicht für harten Betrieb vorgesehen und nicht unter Einwirkung von Niederschlag,

## *Stückliste: GPS-Handnavigator*

#### **Widerstände:**

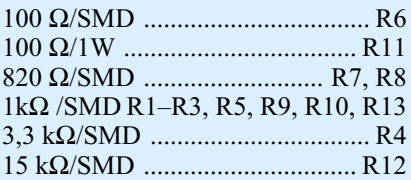

#### **Kondensatoren:**

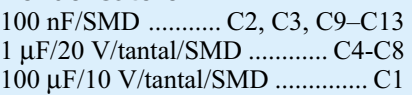

#### **Halbleiter:**

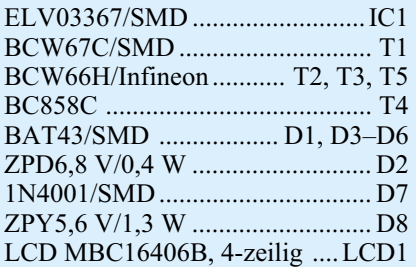

#### **Sonstiges:**

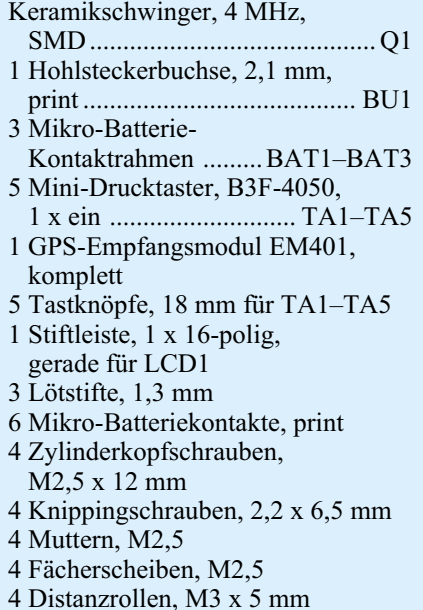

Wasser etc. einzusetzen – es ist nicht wasserdicht.

Für längere Unternehmungen mit dem Gerät sollte man stets zur Sicherheit mindestens einen zweiten Akkusatz dabei haben. Denn bei schlechten Empfangsbedingungen, z. B. im dichten Laubwald, nimmt der Empfänger mehr Strom auf als bei guten Bedingungen.

Aufgezeichnete Wegpunkte gehen bei einem Batteriewechsel nicht verloren, so dass Routen trotz Batteriewechsel wieder<br>zurückverfolgt werden können zurückverfolgt werden können.